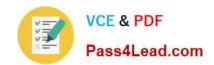

## 70-247<sup>Q&As</sup>

Configuring and Deploying a Private Cloud

### Pass Microsoft 70-247 Exam with 100% Guarantee

Free Download Real Questions & Answers PDF and VCE file from:

https://www.pass4lead.com/70-247.html

100% Passing Guarantee 100% Money Back Assurance

Following Questions and Answers are all new published by Microsoft
Official Exam Center

- Instant Download After Purchase
- 100% Money Back Guarantee
- 365 Days Free Update
- 800,000+ Satisfied Customers

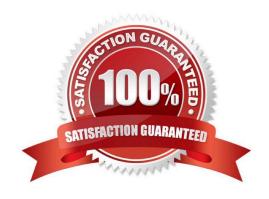

#### https://www.pass4lead.com/70-247.html 2022 Latest pass4lead 70-247 PDF and VCE dumps Download

#### **QUESTION 1**

Your company has a datacenter in Seattle.

The datacenter contains a private cloud that is managed by a server named VMM1. VMM1 has System Center 2012 Virtual Machine Manager (VMM) installed.

You add three Hyper-V hosts named Host1, Host2, and Host3 to the server fabric. The hosts are connected to a SAN named STORAGE1 by using Fiber Channel connections.

You need to optimize access to the LUNs in STORAGE1 from the hosts.

What should you do first?

- A. Configure the hosts to connect to STORAGE1 by using an iSCSI channel.
- B. Install the Multipath I/O (MPIO) feature on VMM1.
- C. Configure VMM1 to connect to STORAGE1 by using an iSCSI channel.
- D. Install the Multipath I/O (MPIO) feature on the hosts.

Correct Answer: D

#### **QUESTION 2**

You need to recommend a solution to install updates for App3 once App3 is deployed.

What should you recommend? (More than one answer choice may achieve the goal. Select the BEST answer.)

- A. Sequence the new components of App3 as a Microsoft Application Virtualization (App-V) package. Deploy the App-V package to all of the servers that run App3.
- B. Create a collection that contains all of the servers that run App3. Create an application to deploy the updates for App3. Deploy the application to the collection.
- C. Create a new version of the existing service template, and then modify the new service template. Apply the template to the existing instances of App3.
- D. Create a runbook to deploy the updates to App3. Launch the runbook from a service request.

Correct Answer: C

App3 was deployed using a service template. It should be updated using a service template.

To apply updates to a deployed service by using an updated service template

1.

In the VMs and Service workspace, select the service that you want to update with the updated service template.

# VCE & PDF Pass4Lead.com

#### https://www.pass4lead.com/70-247.html

2022 Latest pass4lead 70-247 PDF and VCE dumps Download

2.

On the Service tab, in the Update group, click Set Template.

3.

In the Change Service Template wizard, on the Updated Service Template page, select Replace the current template with an updated template for this service.

4.

Click Browse, select the updated service template, click OK, and then click Next.

5.

On the Settings page, configure any application settings that are listed, and then click Next.

6.

On the Update Method page, select whether you want to make the updates in-place to the existing virtual machines or whether you want to deploy new virtual machines with the updated settings, and then click Next.

Ref: http://technet.microsoft.com/en-us/library/gg675106.aspx

#### **QUESTION 3**

You need to recommend changes to Server9 before you upgrade to VMM 2012. What should you include in the recommendation?

- A. Upgrade Server9 to Windows Server 2012.
- B. Install the Windows Assessment and Deployment Kit (Windows ADK).
- C. Install Microsoft .NET Framework 4.
- D. Install SQL Server 2008 R2 Service Pack 1 (SP1) Standard on Server9.

Correct Answer: D

#### **QUESTION 4**

Your network contains an Active Directory domain named contoso.com. The domain contains two member servers named Server1 and Server2 that run Windows Server 2012 R2. Server1 has System Center 2012 R2 Virtual Machine Manager (VMM) installed. Server2 has the IP Address Management (IPAM) feature installed.

You need to ensure that address spaces created in VMM are visible in IPAM. What should you do?

- A. From the Virtual Machine Manager console, create a service.
- B. From the Virtual Machine Manager console, add a network service.
- C. From Windows PowerShell, run the Enable-IpamCapabilitycmdlet

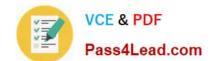

#### https://www.pass4lead.com/70-247.html

2022 Latest pass4lead 70-247 PDF and VCE dumps Download

D. From Windows PowerShell, run the Add-SCServerFeaturecmdlet

Correct Answer: B

#### **QUESTION 5**

You need to configure VMM to meet the storage requirements after the planned upgrade of VMM to System Center 2012 R2. What should you add?

- A. Storage providers and storage devices
- B. Logical units and logical switches
- C. Storage providers and logical units
- D. Logical switches and virtual hard disks (VHDs)

Correct Answer: C

Latest 70-247 Dumps

**70-247 VCE Dumps** 

70-247 Exam Questions

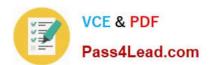

To Read the Whole Q&As, please purchase the Complete Version from Our website.

## Try our product!

100% Guaranteed Success

100% Money Back Guarantee

365 Days Free Update

**Instant Download After Purchase** 

24x7 Customer Support

Average 99.9% Success Rate

More than 800,000 Satisfied Customers Worldwide

Multi-Platform capabilities - Windows, Mac, Android, iPhone, iPod, iPad, Kindle

We provide exam PDF and VCE of Cisco, Microsoft, IBM, CompTIA, Oracle and other IT Certifications. You can view Vendor list of All Certification Exams offered:

https://www.pass4lead.com/allproducts

#### **Need Help**

Please provide as much detail as possible so we can best assist you. To update a previously submitted ticket:

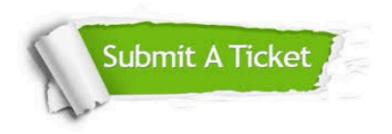

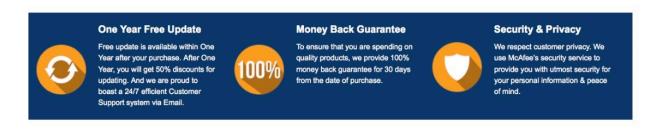

Any charges made through this site will appear as Global Simulators Limited.

All trademarks are the property of their respective owners.

Copyright © pass4lead, All Rights Reserved.